## Noah Warriner

Completed **Original** 

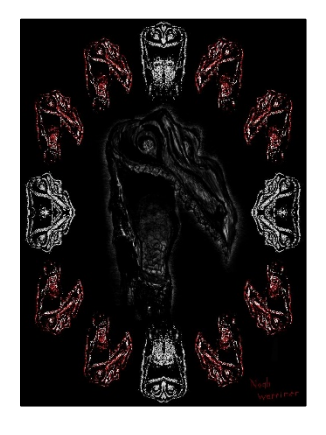

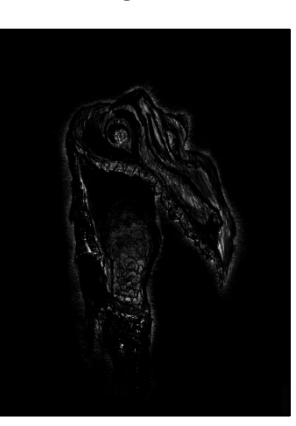

```
#Noah Warriner
#03/09/2020
##
##NOTE: TAKES ~20 SECONDS TO RUN
##
def collage():
   canvas = makeEmptyPicture(736,1000,black)
#this picture is an original drawing I made, and therefore own
   picture = makePicture("Skull.jpg")
#copy main centerpiece
   copy(picture,canvas,67,667,111,887)
#cropped returns an image of dimensions 409x624
   cropped = crop(picture)
#croppedsmall returns an image of dimensions 143x218
  croppedsmall = scaleDown(cropped, 0.35)
#create croppedsmall variants, reset croppedsmall variable so I can have a 
#clean slate for each
   mirrorx = mirrorX(croppedsmall)
  croppedsmall = scaleDown(cropped, 0.35) mirrory = mirrorY(croppedsmall)
  croppedsmall = scaleDown(cropped, 0.35) flipx = flipX(croppedsmall)
   croppedsmall = scaleDown(cropped,0.35)
   flipy = flipY(croppedsmall)
  croppedsmall = scaleDown(cropped, 0.35) flipxy = flipX(flipy)
   flipy = flipY(croppedsmall)
  croppedsmall = scaleDown(cropped, 0.35)mirror= mirrorY(flipx)
   flipx = flipX(croppedsmall)
   croppedsmall = scaleDown(cropped,0.35)
   mirrorxflipy = mirrorX(flipy)
   flipy = flipY(croppedsmall)
  croppedsmall = scaleDown(cropped, 0.35)#copy on top with discrete values, redefining variables so they don't get changed
   copy(posterize(croppedsmall),canvas,23,166,175,392)
   croppedsmall = scaleDown(cropped,0.35)
```

```
 copy(posterize(croppedsmall),canvas,150,293,40,257)
   croppedsmall = scaleDown(cropped,0.35)
   copy(negative(mirrory),canvas,297,440,0,217)
   copy(posterize(flipy),canvas,444,587,40,257)
   flipy = flipY(croppedsmall)
  croppedsmall = scaleDown(cropped, 0.35)
   copy(posterize(flipy),canvas,571,714,175,392)
   flipy = flipY(croppedsmall)
   flipy = flipY(croppedsmall)
#copy on bottom
   copy(posterize(flipx),canvas,23,166,606,824)
   flipx = flipX(croppedsmall)
  croppedsmall = scaleDown(cropped, 0.35) copy(posterize(flipx),canvas,150,293,741,959)
   copy(negative(mirroryflipx),canvas,297,440,781,999)
   copy(posterize(flipxy),canvas,444,587,741,959)
   flipy = flipY(croppedsmall)
  flipxy = flipx(flipy)croppedsmall = scaleDown(cropped, 0.35) copy(posterize(flipxy),canvas,571,714,606,824)
#copy on left
   copy(negative(mirrorx),canvas,0,143,391,609)
#copy on right
   copy(negative(mirrorxflipy),canvas,592,735,391,609)
#sign
  square = makePicture('sigmaature.jpg')sign(signature, canvas)
#finis coronat opus
   show(canvas)
def copy(picture, canvas, sX, eX, sY, eY):
  \text{targ}X = 0 for x in range(sX,eX):
    targY = 0 for y in range(sY,eY):
      color = getColor(qetFixed(picture, targX, targY))setColor(getPixel(canvas, x, y), color)
      \text{targY} = \text{targY} + 1targX = targX + 1def negative(picture):
   for p in getPixels(picture):
    red = qetRed(p) green = getGreen(p)
    blue = getBlue(p) neg = makeColor(255-red,255-green,255-blue)
    color = getColor(p) if((distance(color,black))>30):
       setColor(p,neg)
   return picture 
def posterize(picture):
   for p in getPixels(picture):
    r = \text{getRed}(p)q = qetGreen(p)b = qetBlue(p)
```

```
luminance = (r+q+b)/3 if luminance<30:
       setColor(p,black)
     if(luminance>=30 and luminance<50):
       setColor(p,red)
     if(luminance>=50):
       setColor(p,white)
   return picture
def mirrorY(picture):
  width = qetWidth(picture) for y in range(0,getHeight(picture)):
     for x in range(0,getWidth(picture)):
      color = getColor(getpixel(picture, x, y))rightPixel = getPixel(picture, width - x -1, y)
      setColor(rightPixel,color)
   return picture
def mirrorX(picture):
 height = getHeight(picture) for x in range(0,getWidth(picture)):
    for y in range(0, height):
      color = getColor(qetFixed(picture, x, y))bottompixel = getpixel(picture, x, height-y-1)setColor(bottomPixel,color)
   return picture
def flipY(picture):
  width = getWidth(picture)height = getHeight(picture)canvas = makeEmptyPicture(width, height, black) for y in range(0,getHeight(picture)):
     for x in range(0,getWidth(picture)):
      color = getColor(qetFixed(picture, x, y))cp = qetpixel(canvas, width -x -1, y) setColor(cp,color)
   return canvas
def flipX(picture):
  width = qetWidth(picture)height = getHeight(pixture)canvas = makeEmptyPicture(width, height, black) for x in range(0,width):
    for y in range(0, height):
      color = getColor(qetFixed(picture, x, y))cp = getFixed(canvas, x, height-y-1) setColor(cp,color)
   return canvas
def scaleDown(picture, scale):
  width = qetWidth(picture)height = getHeight(pixture) canvas = makeEmptyPicture(int(width*scale),int(height*scale),black)
  \text{targX} = 0 for x in range(0,int(width*scale)):
    targY = 0 for y in range(0,int(height*scale)):
```

```
color = getColor(getPixel(picture, int(targX), int(targY)))
      setColor(getPixel(canvas, x, y), color)
      targY = targY + (1.0/scale)\text{targX} = \text{targX} + (1.0/\text{scale}) return canvas
def crop(picture):
   canvas = makeEmptyPicture(409,624,black)
  \text{targX} = 0for x in range(112,521):
   targY = 0 for y in range(96,720):
      color = getColor(getFixed(picture, x, y))setColor(getPixel(canvas,targX,targY),color)
       targY = targY + 1
    \text{targX} = \text{targX} + 1 return canvas
def sign(picture, canvas):
   for p in getPixels(picture):
    r = getRed(p)q = qetGreen(p)b = qetBlue(p)average = (r+g+b)/3 if average < 210:
      darkred = makeColor(150, 0, 0)setColor(getPixel(canvas, 583+getX(p), 922+getY(p)), darkred)
```